# 中原大學補助研究生出席國際學術會議 核銷流程

## 至中原itouch,登入後點選會計室→請款.授權.查詢系統(會計系統)

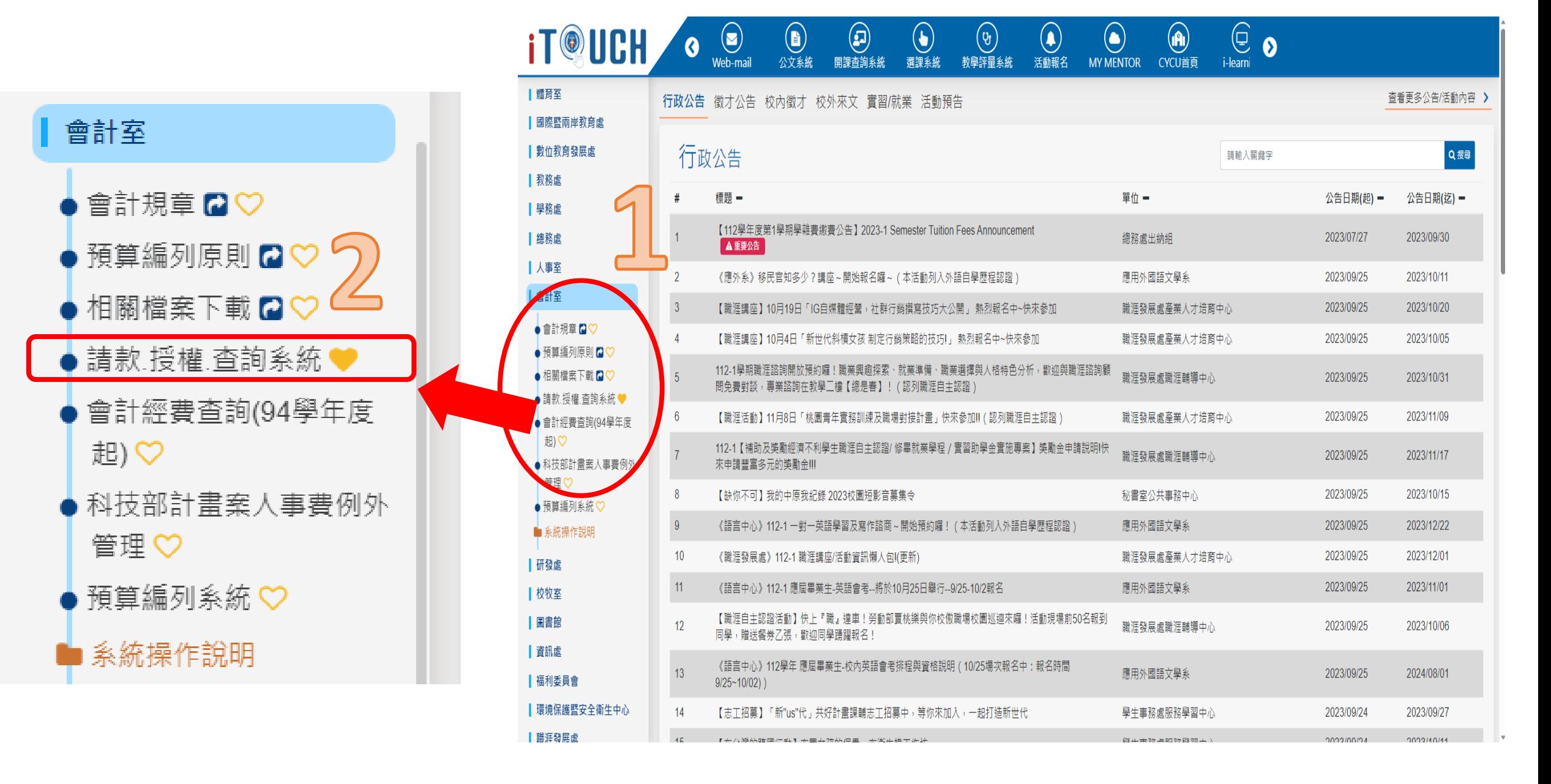

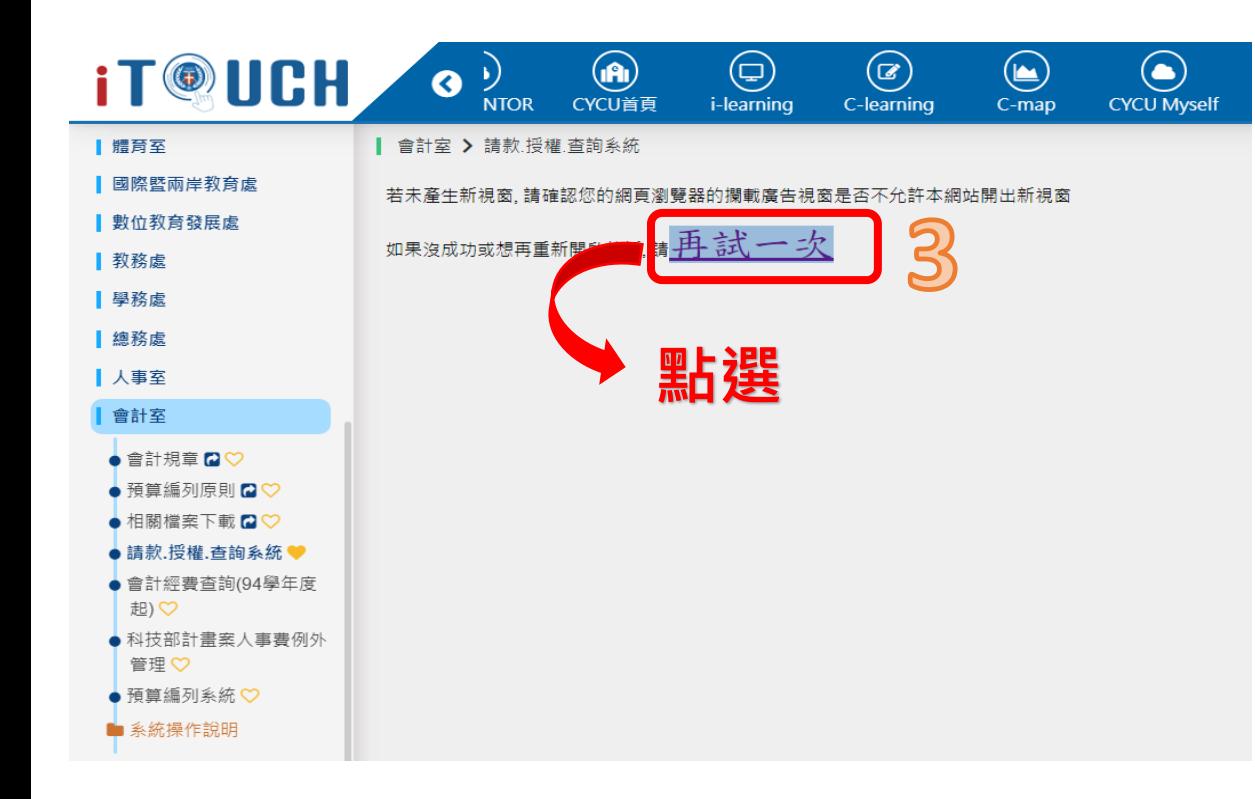

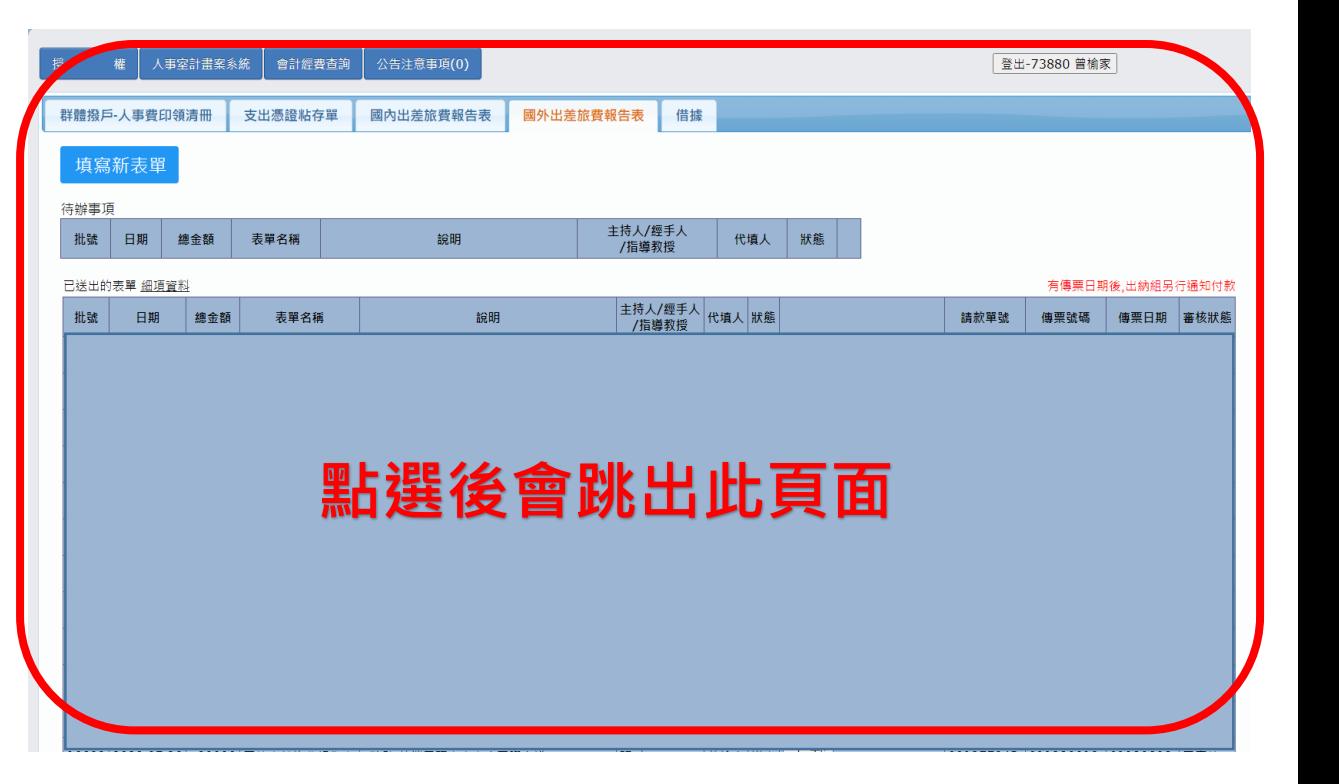

## 進入itouch會計系統,點選**國外出差旅費報告表**

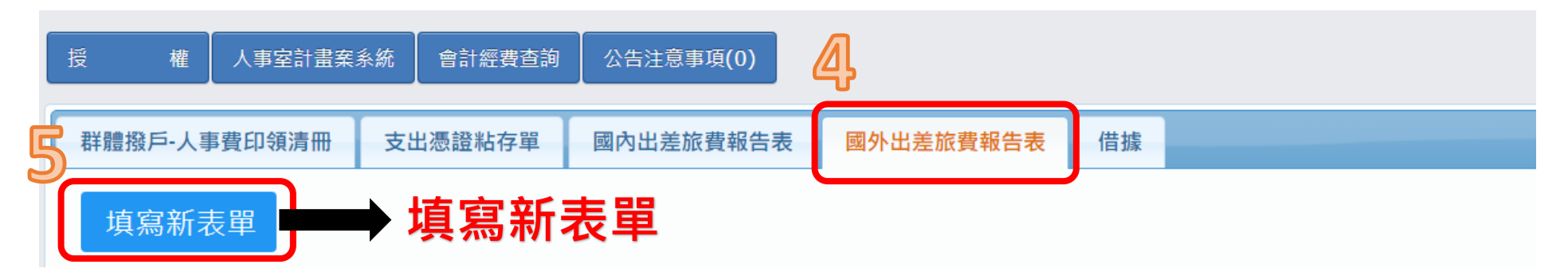

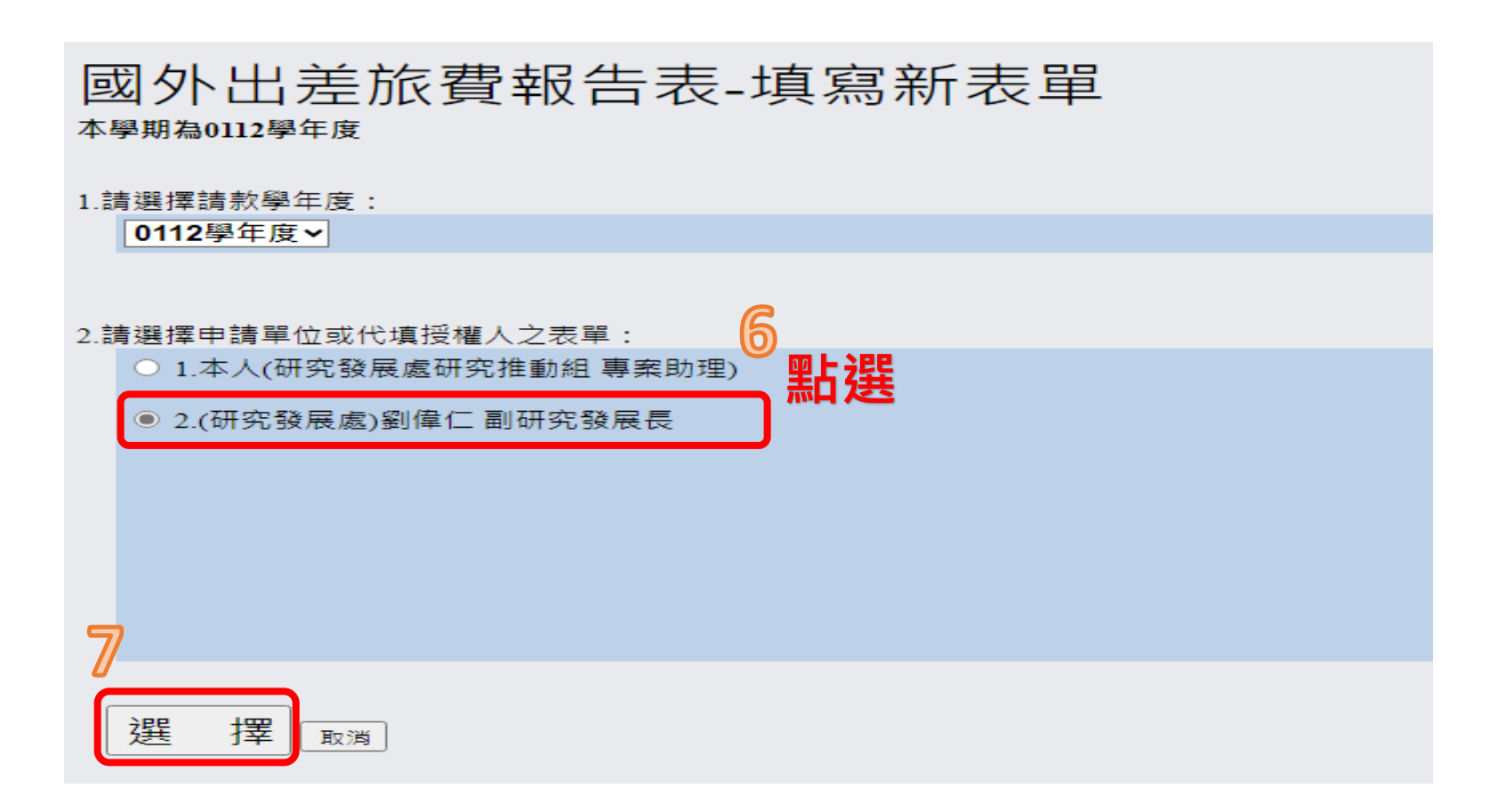

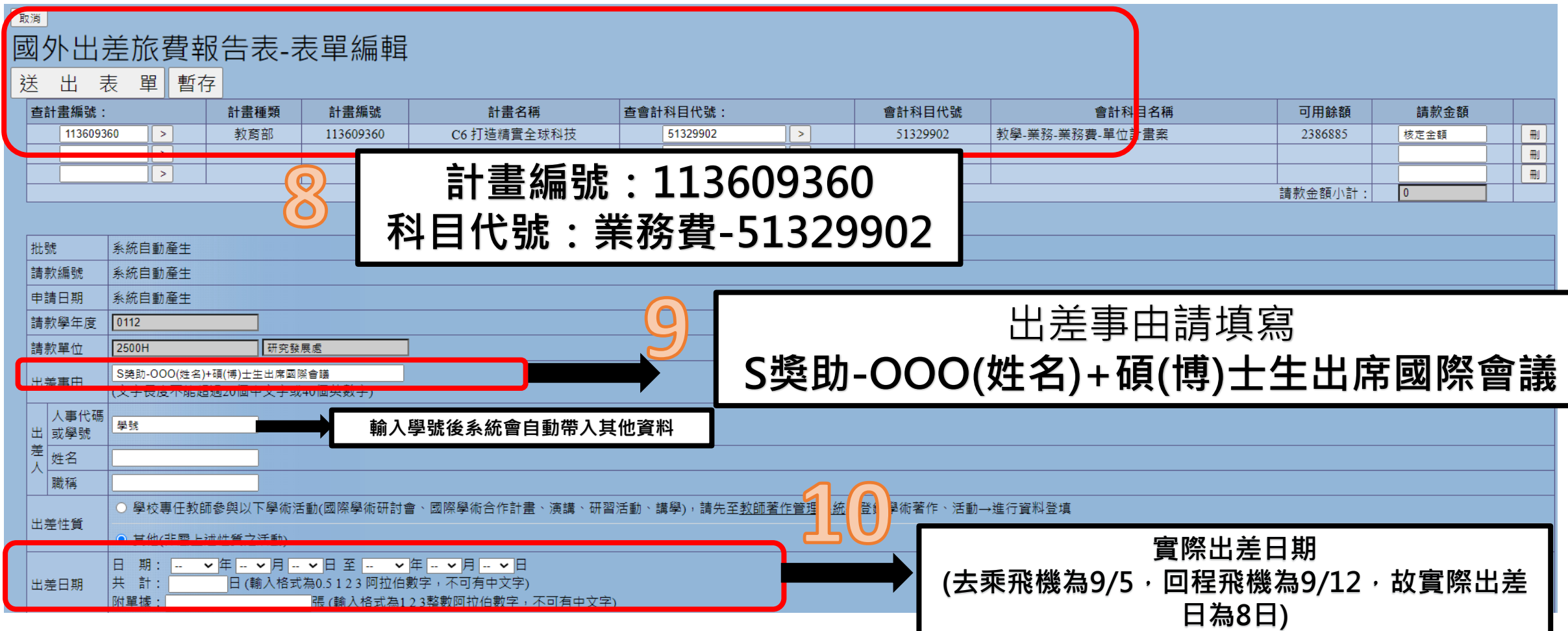

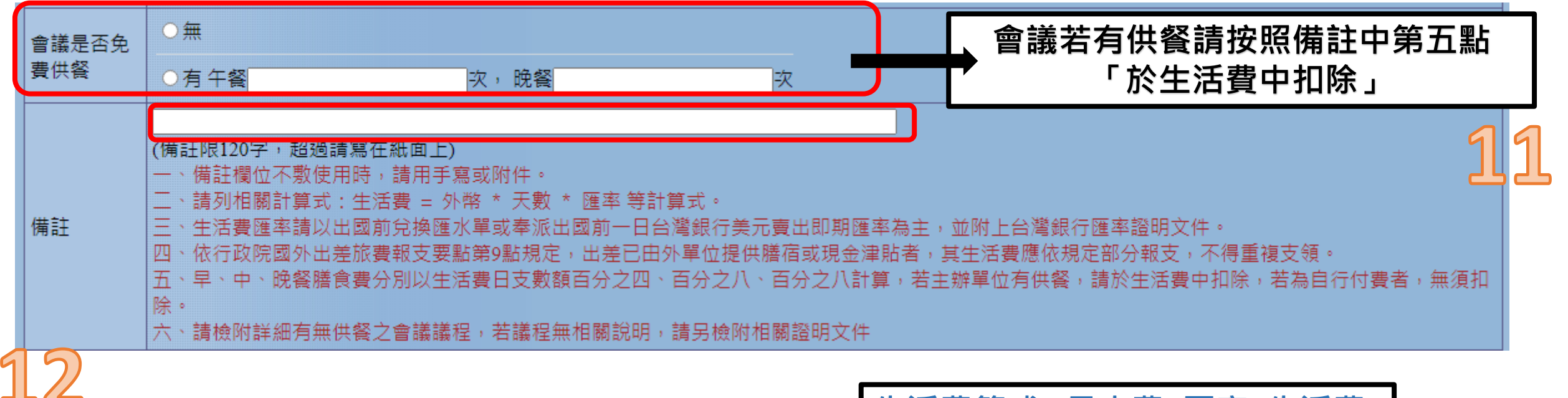

## **備註空格寫上核銷項目**

例:

生活費:美國**日支費**320元美金,320\***匯率** (32.025)\*3.6**天**=36,893,僅補助生活費13,572元 機票費:35,000元,僅補助機票費20,000元

[中原大學支出憑證核銷規定](https://acct.cycu.edu.tw/%e6%9c%83%e8%a8%88%e8%a6%8f%e7%ab%a0/%e6%9c%83%e8%a8%88%e7%b6%93%e8%b2%bb%e5%a0%b1%e6%94%af%e5%8f%8a%e6%a0%b8%e9%8a%b7%e8%aa%aa%e6%98%8e%e6%9c%83/) (cycu.edu.tw) 請參考111-2會計經費報支及核銷說明會手冊p33-36 **生活費算式=日支費x匯率x生活費**

[臺灣銀行歷史匯率查詢](https://rate.bot.com.tw/xrt/history?Lang=zh-TW) (bot.com.tw)

匯率請使用以出國前一日臺灣 銀行賣出即期外幣參考匯價。

#### [國外各地區出差日支數額表](https://oima.pccu.edu.tw/wp-content/uploads/2023%E5%9C%8B%E5%A4%96%E5%90%84%E5%9C%B0%E5%8D%80%E5%87%BA%E5%B7%AE%E6%97%A5%E6%94%AF%E6%95%B8%E9%A1%8D%E8%A1%A8.pdf) .pdf

日支費請依照中央政府各機關派赴國外各地 區出差人員生活費日支數額表之數值。

生活費天數算法:出國搭乘飛機當天 (1 天)+會議為9/6-9/8(3天)+回程搭 飛機(0.3天)=共4.3

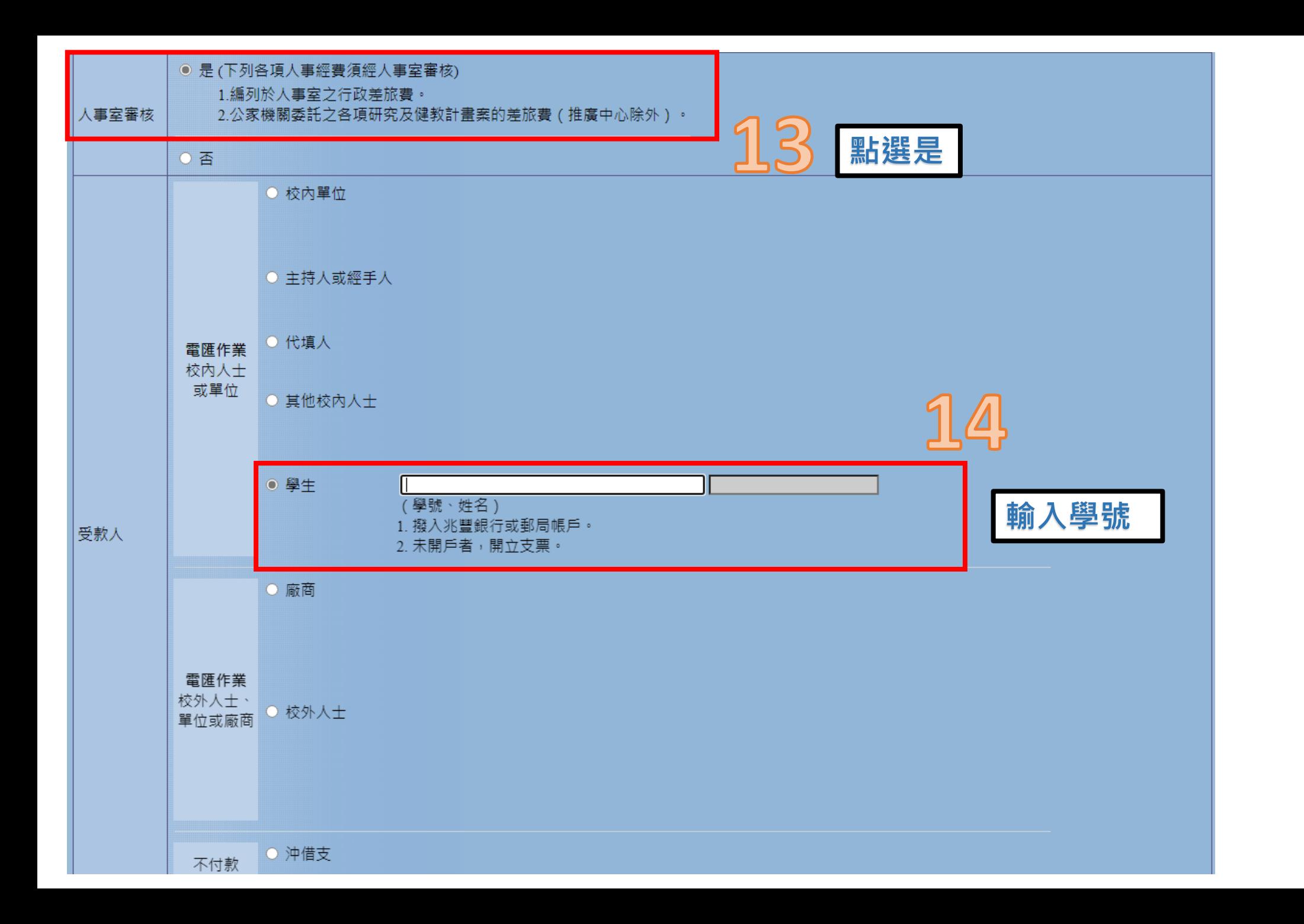

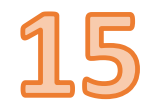

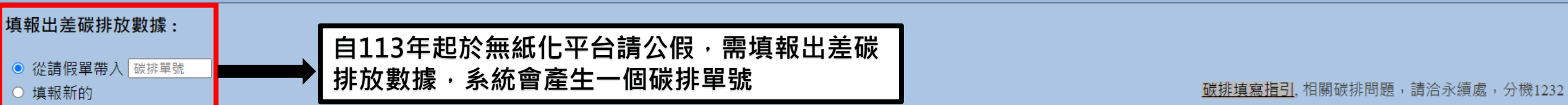

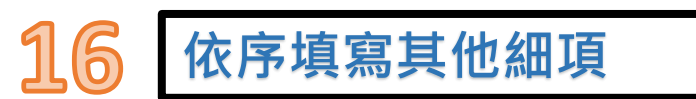

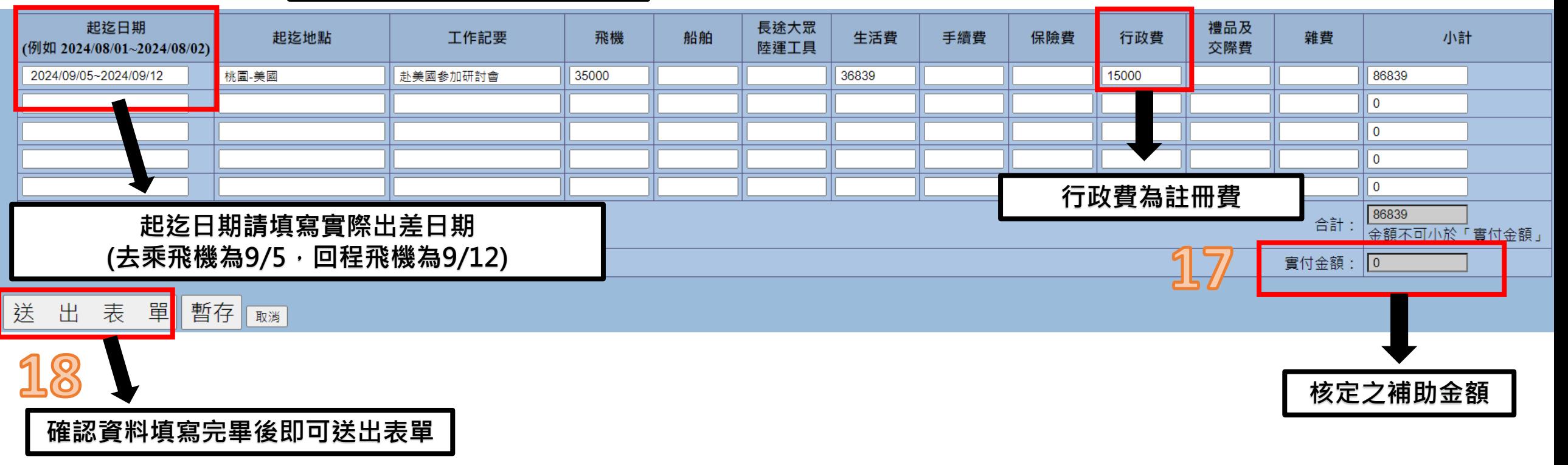

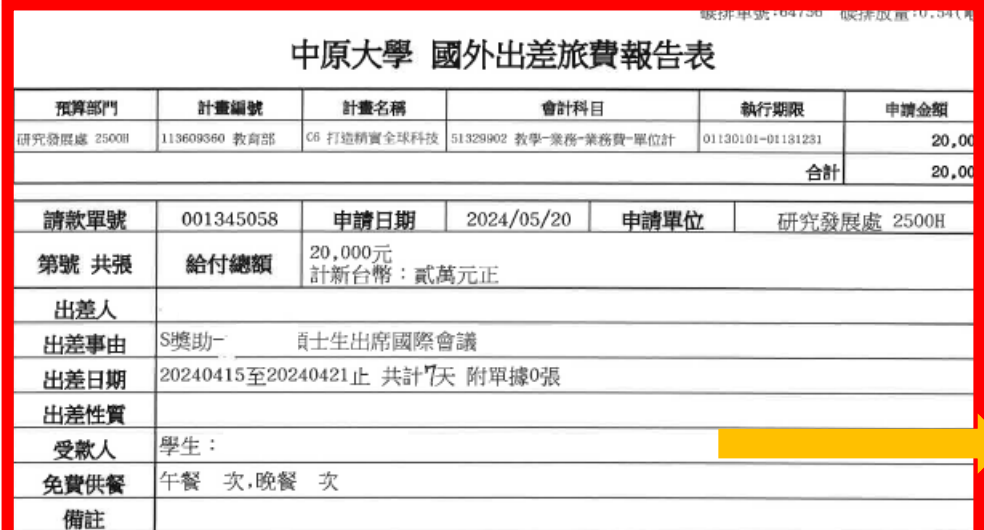

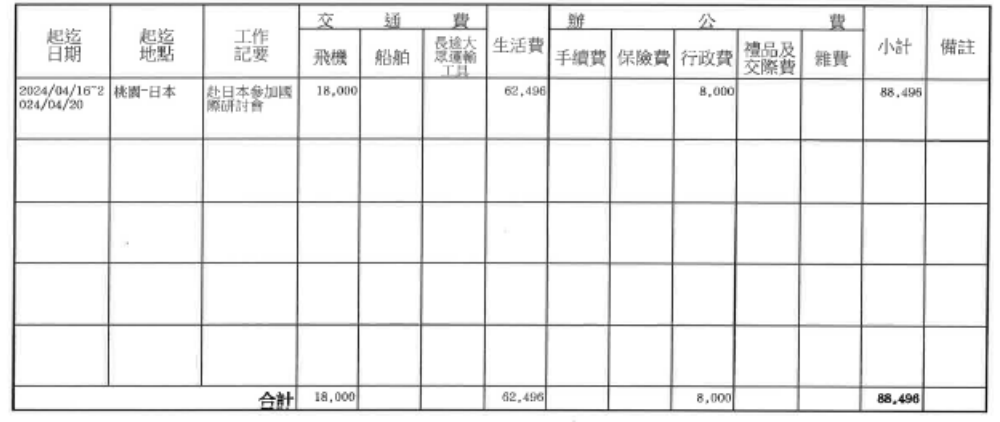

一、公差申請單及相關附件,請附於後。

實付: 20,000元

二、 備註欄位不敷使用時,請用手寫或附件。

三、 請列相關計算式:生活費 = 外幣 \* 天數 \* 匯率 等計算式。

四、 依行政院國外出差旅費報支要點第9點規定,出差已由外單位提供膳宿或現金津貼者,其生活費應依規定部分報支,不得 重複支領。

五、早、中、晚餐膳食費分別以生活費日支數額百分之四、百分之八、百分之八計算,若主辦單位有供餐,請於生活費中扣除 ,若為自行付費者,無須扣除。

六、請檢附詳細有無供餐之會議議程,若議程無相關說明,請另檢附相關證明文件。

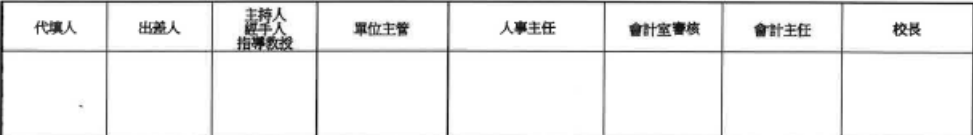

#### 紙本送出前請檢查內容

碳排車號:64756 碳排放量:0.54(噸)

### 中原大學 國外出差旅費報告表

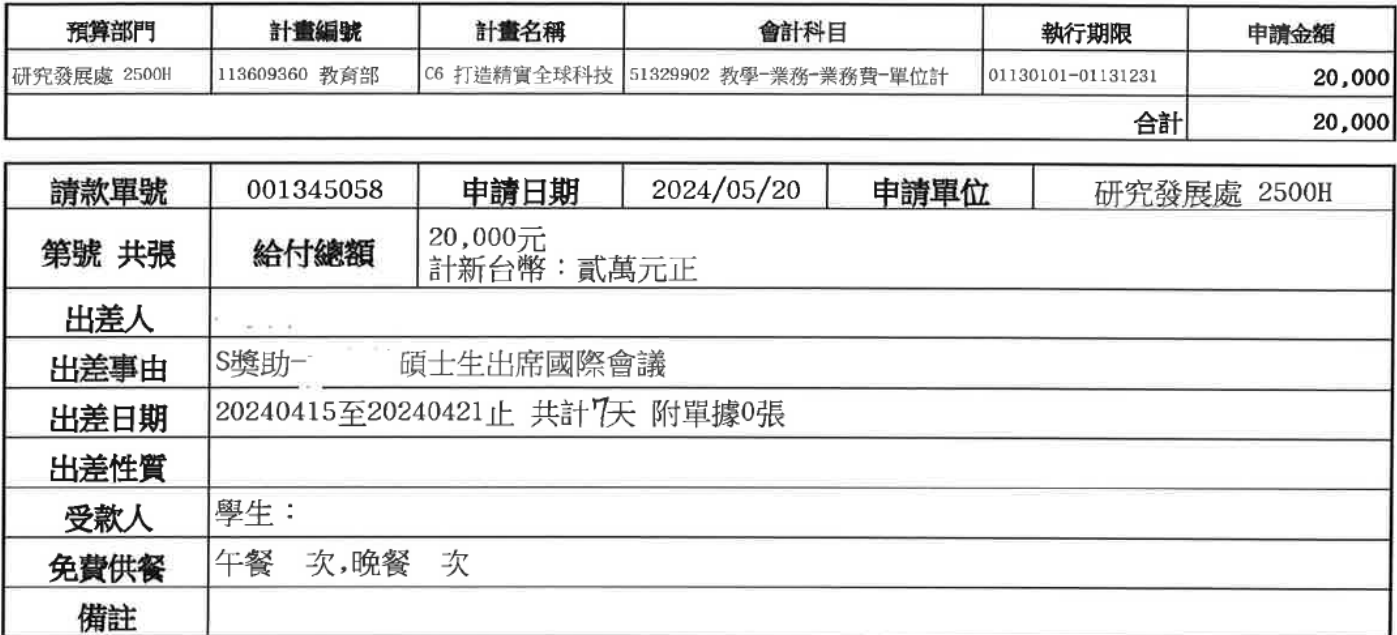

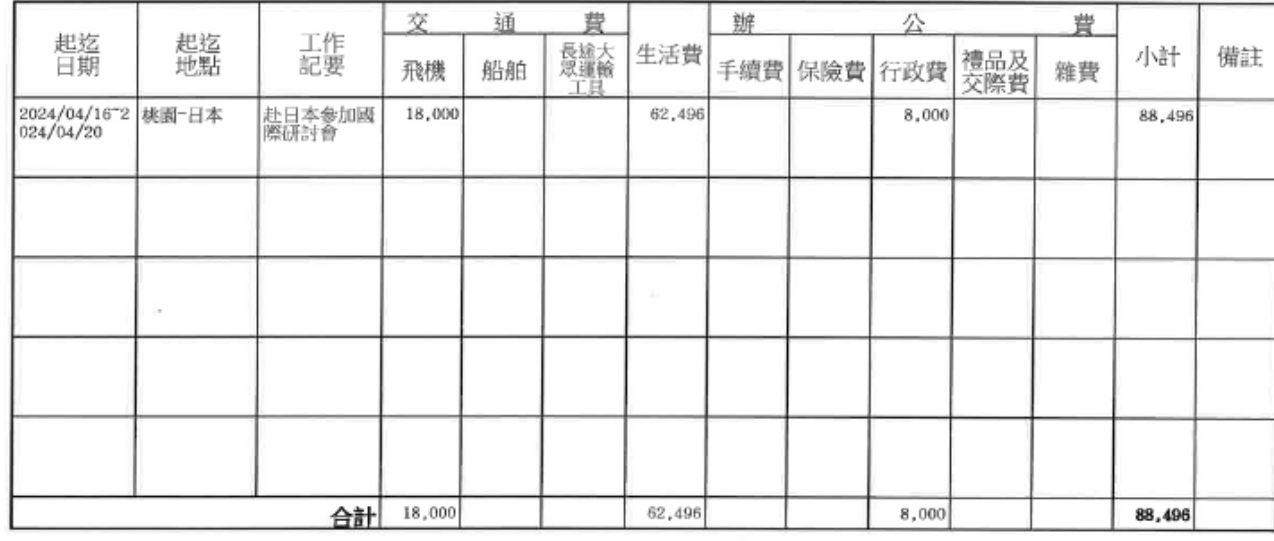

公差申請單及相關附件,請附於後。

實付:20,000元

備註欄位不敷使用時,請用手寫或附件。

三、 請列相關計算式:生活費 = 外幣 \* 天數 \* 匯率 等計算式。

四、 依行政院國外出差旅費報支要點第9點規定,出差已由外單位提供膳宿或現金津貼者,其生活費應依規定部分報支,不得 重複支領。

五、早、中、晚餐膳食費分別以生活費日支數額百分之四、百分之八、百分之八計算,若主辦單位有供餐,讀於生活費中扣除 ,若為自行付費者,無須扣除。

六、請檢附詳細有無供餐之會議議程,若議程無相關說明,請另檢附相關證明文件。

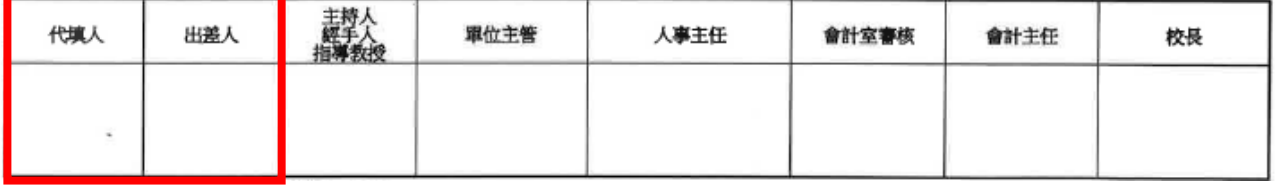

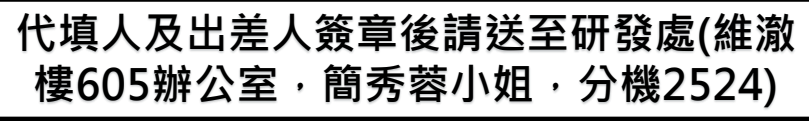

結案核銷檢附資料及核銷流程: 1. 結案報告電子檔及紙本資料一份送至研發處 2. 單據核銷請檢附下列資料:(送研發處申請核銷) i. 原申請書核准影本 ii. 機票票根正本或電子機票、登機證存根正本、 (若搭乘外籍航空,需另附因公出國搭乘外國籍 航空申請書)、國際線航空機票購票證明或旅行 業代收轉付收據(需註明申請人姓名)、註冊費收 據正本、外幣兌換水單或出國前一天臺灣銀行 即期賣出匯率證明、國外各地區出差日支數額 表 iii. 經學校核准之公假單

- iv. 會議議程
- v. 著作權同意書(若申請時未繳交請於核銷時補上)

表單下載區: 16-[補助研究生出席國際會議](https://rd.cycu.edu.tw/%e7%a0%94%e7%a9%b6%e6%8e%a8%e5%8b%95%e7%b5%84/%e7%a0%94%e7%a9%b6%e6%8e%a8%e5%8b%95%e7%b5%84_16-%e8%a3%9c%e5%8a%a9%e7%a0%94%e7%a9%b6%e7%94%9f%e5%87%ba%e5%b8%ad%e5%9c%8b%e9%9a%9b%e6%9c%83%e8%ad%b0/) - 中原大學研究 發展處 (cycu.edu.tw)

(結案報告、因公出國搭乘外國籍航空申請書、 著作權同意書)